# **CMW Homepage - Products - Featured products - Chainsaw**

## **Table of contents**

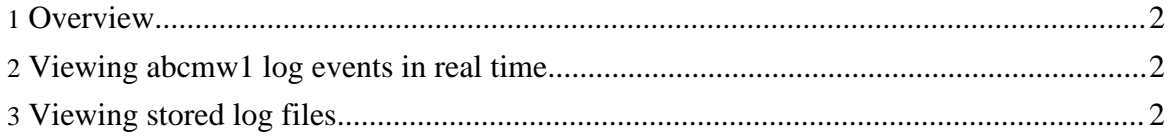

### <span id="page-1-0"></span>**1. Overview**

.

Currently, Apache [Chainsaw](http://logging.apache.org/log4j/docs/chainsaw.html) v2 can be used to view all CMW logs event. There is two kinds of events that can be watched:

- Old events by viewing abcmw1 stored log files.
- Current events by connecting to abcmw1 log source.

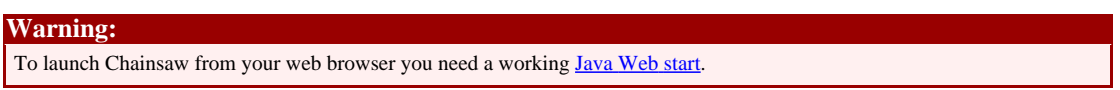

Chainsaw can be launched with our configuration directly from your web browser

#### <span id="page-1-1"></span>**2. Viewing abcmw1 log events in real time**

To view abcmw1 log events in real time, simply click on the "abcmw1" tab has shown in the picture bellow.

#### <span id="page-1-2"></span>**3. Viewing stored log files**

To view CMW log files, do the followings steps regarding next picture :

- 1. Open the "File" menu
- 2. Move the cursor on the "MRU..." menu item
- 3. Click on the file you want to see

The files starting with CMWcentral are central logs, they contains all events. Files starting with CMWerrors contains only error events.

Copyright 2006 CMW Team.